# **Fundamentos de Linux Examen de Segundo Parcial Segundo Semestre 2010-2011**

Examen Nota del 1er parcial Nota del 2ndo parcial Nota Media

Nombre:

#### *Notas sobre el examen:*

- *Deberán seguir los estilos descritos en las políticas de clase tales como usar únicamente bolígrafos y/o esferograficos azules y/o negros. Cualquier otro método conllevara que dicha contestación/examen no sea evaluada.*
- *Recuerden que deben de poner sus apellidos y nombre completo en todas aquellas paginas que deseen entregar. Toda pagina que no cuente con dicha información sera descartada y por lo tanto no evaluada.*
- *No sera necesario contestar a las preguntas del presente examen en el orden en el que están redactadas. Sin embargo, se deberá indicar al inicio de cada respuesta el numero de la pregunta a la que se responde de una forma clara (Ejemplo: #8-1) Las respuestas que no indiquen de forma clara a que pregunta se refieren no serán evaluadas.*
- *Se les exige a los alumnos usar letra legible así como un estilo claro y comprensible. Deberán así mismo dejar margenes apropiados alrededor del texto (Se recomienda dejar aproximadamente dos (2) centímetros a ambos lados del texto así como en la parte superior e inferior de la pagina). Cualquier respuesta que no sea legible o comprensible no sera evaluada.*
- *Eviten el uso de nomenclatura y/o siglas no técnicas (ejemplo: q' ). El uso de las mismas sera penalizado con menos un punto (-1 punto) por uso.*
- *Como se les a indicado en anteriores exámenes, en las políticas de clase y en las políticas de la universidad, la copia o cualquier otro método de engaño sera penalizado con una nota de cero en el presente examen y evaluación. Así mismo serán remitidos a la autoridad académica competente por esta grave falta. Por ello se les recomienda que no se giren, miren hacia sus compañeros o pidan cualquier cosa de ellos sin la previa autorización de el profesor.*

#### **Examen:**

### **Primera parte: Definiciones y conceptos**

**1. Defina brevemente los siguientes conceptos, comandos o siglas:** *(60 puntos)*

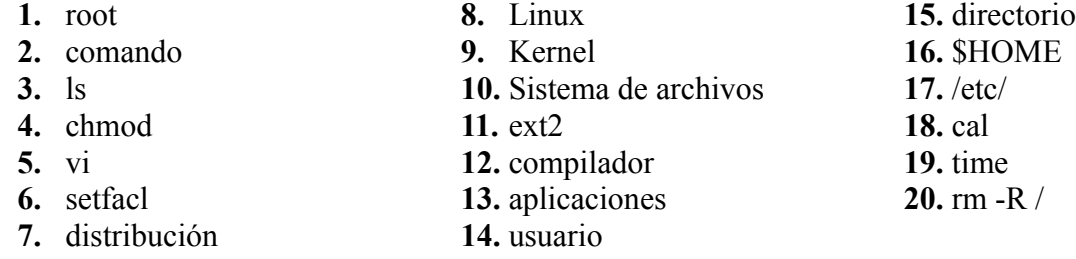

## **Segunda parte: Programación**

**2. Escriba un shell script que se ejecute de esta manera y cumpla con las condiciones detalladas a continuación:** *(40 puntos)*

*./miScript.sh -u username -p path -t tipo\_archivos*

**Donde**:

- *username* es el nombre de usuarios que debe buscar. Por defecto deberá de ser el usuario que invoca al shell script.
- *path* es la ruta a partir de la que tiene que buscar. Por defecto deberá de ser el directorio casa del usuario que ejecuto el script.
- *tipo\_archivos* es el tipo de archivos que debe buscar. Por defecto deberán de ser archivos de tipo texto.

**Si se introduce el comando erróneamente o de la siguiente manera, el archivo deberá de mostrar la ayuda:** (notese que es un "menos menos HELP")

*./miScript.sh –help*

**El resultado de ejecutars el shell script sera que presentara en pantalla un listado de los archivos que cumplan las cacaracterísticas solicitadas**

**El script deberá de tener los comentarios necesarios para entenderlo adecuadamente. Si el programa crea algún archivo temporal, deberá de borrarlo al finalizarse.**

**3. Tendrán puntos extra los que consigan que el orden de las banderas NO afecte al shell script así como que si se invocan todas se tomen los valores por defecto. Por ejemplo, que los siguientes ejemplos sean validos:** *(20 puntos extra)*

> *./miScript.sh ./miScript.sh -p path -u username -t tipo\_archivos ./miScript.sh -t tipo\_archivo -p path*